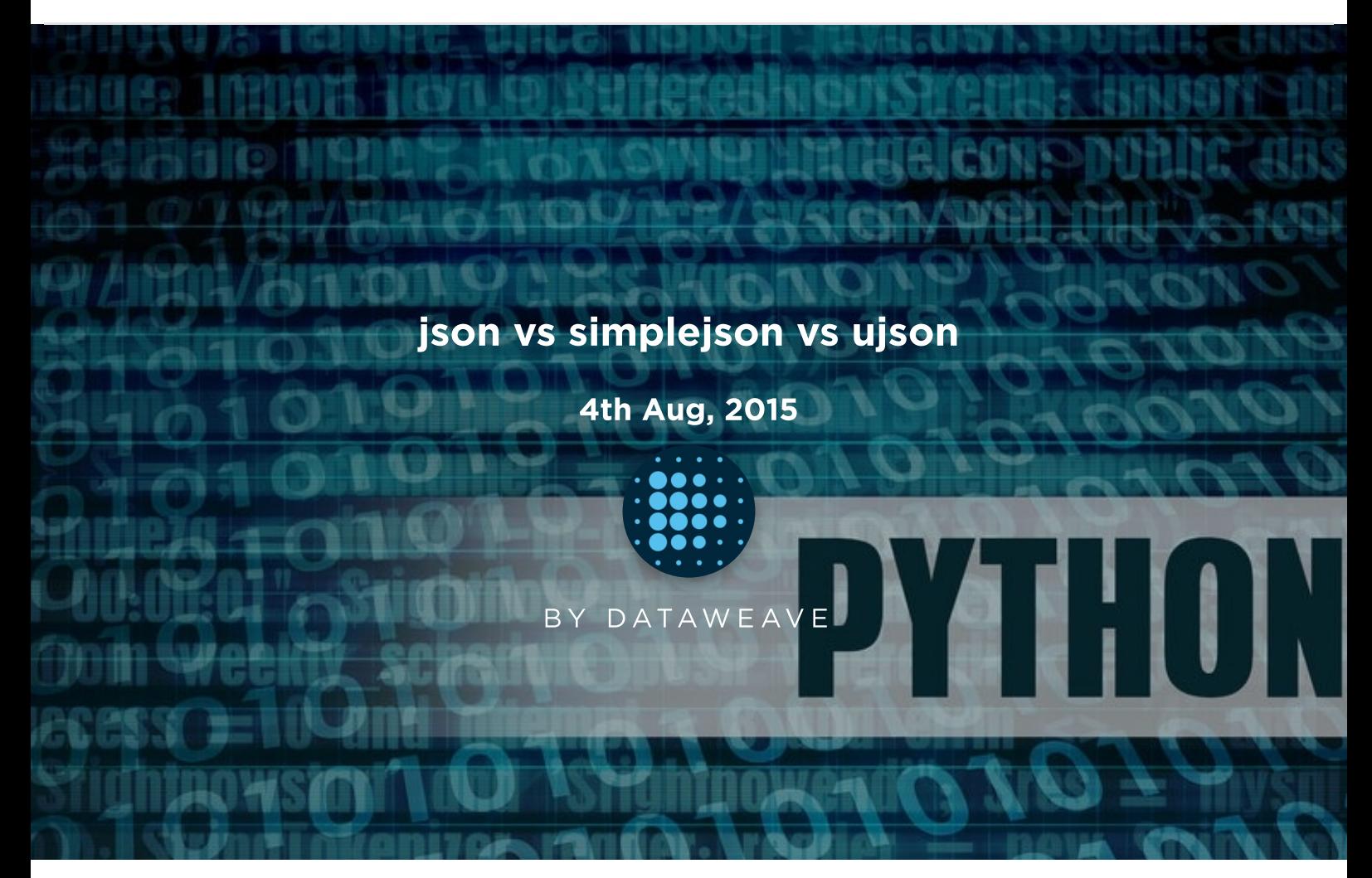

Without argument, one of the most common used data model is JSON. There are two popular packages used for handling json — first is the stockjsonpackage that comes with default installation of Python, the other one issimplejson which is an optimized and maintained package for Python. The goal of this blog post is to introduce ultrajson or Ultra JSON, a JSON library written mostly in C and built to be extremely fast.

We have done the benchmark on three popular operations load, loadsanddumps. We have a dictionary with 3 keys id, name and address. We will dump this dictionary using **json.dumps()** and store it in a file. Then we will use json.loads() and json.load() separately to load the dictionaries from the file. We have performed this experiment on 10000, 50000, 100000,200000, 1000000 dictionaries and observed how much time it takes to perform the operation by each library.

## DUMPS OPERATION LINE BY LINE

Here is the result we received using the json.dumps() operations. We have dumped the content dictionary by dictionary.

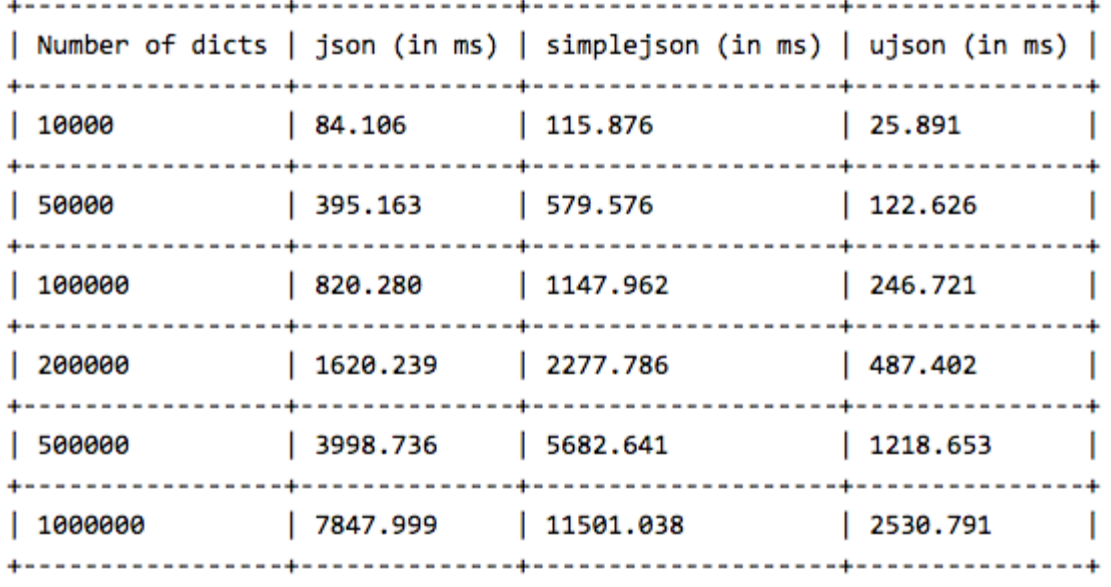

We notice that json performs better than simplejson but ultrajson wins the game with almost 4 times speedup than stock json.

## DUMPS OPERATION (ALL DICTIONARIES AT ONCE)

In this experiment, we have stored all the dictionaries in a list and dumped the list using json.dumps().

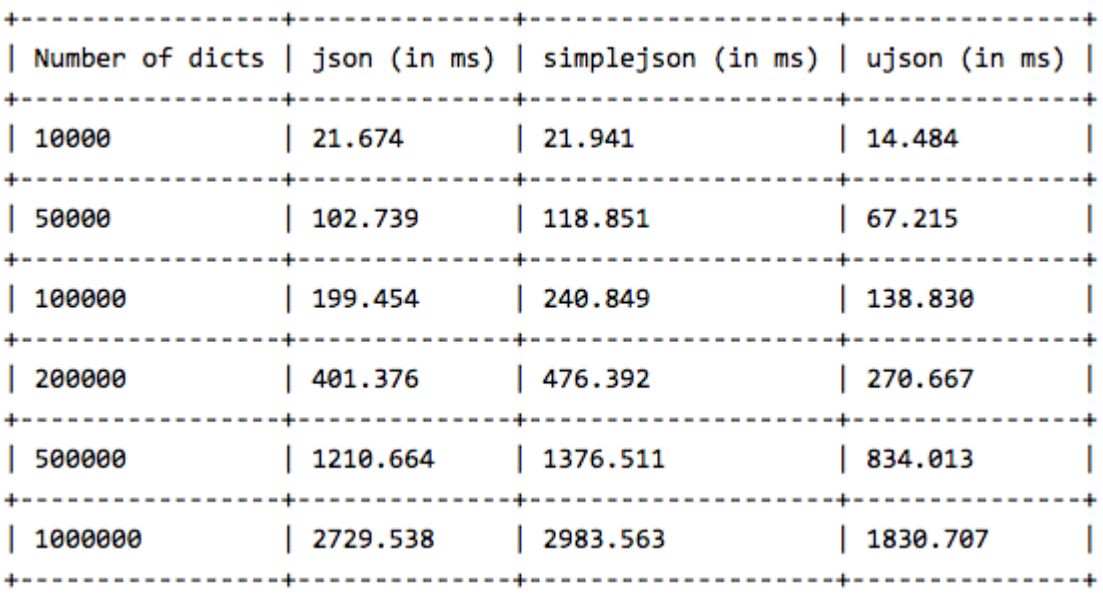

simplejson is almost as good as stock json, but again ultrajson outperforms them by more than 60% speedup. Now lets see how they perform for load and loads operation.

## LOAD OPERATION ON A LIST OF DICTIONARIES

Now we do the load operation on a list of dictionaries and compare the results.

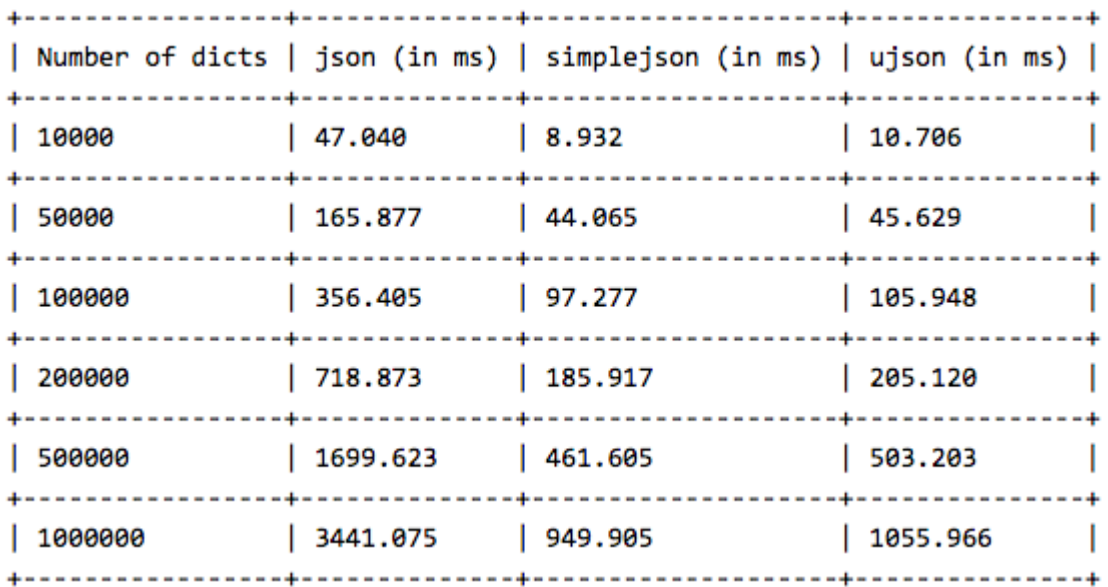

Surprisingly, simplejson beats other two, with ultrajson being almost close to simplejson. Here, we observe that simplejson is almost 4 times faster than stock json, same with ultrajson.

## LOADS OPERATION ON DICTIONARIES

In this experiment, we load dictionaries from the file one by one and pass them to the json.loads() function.

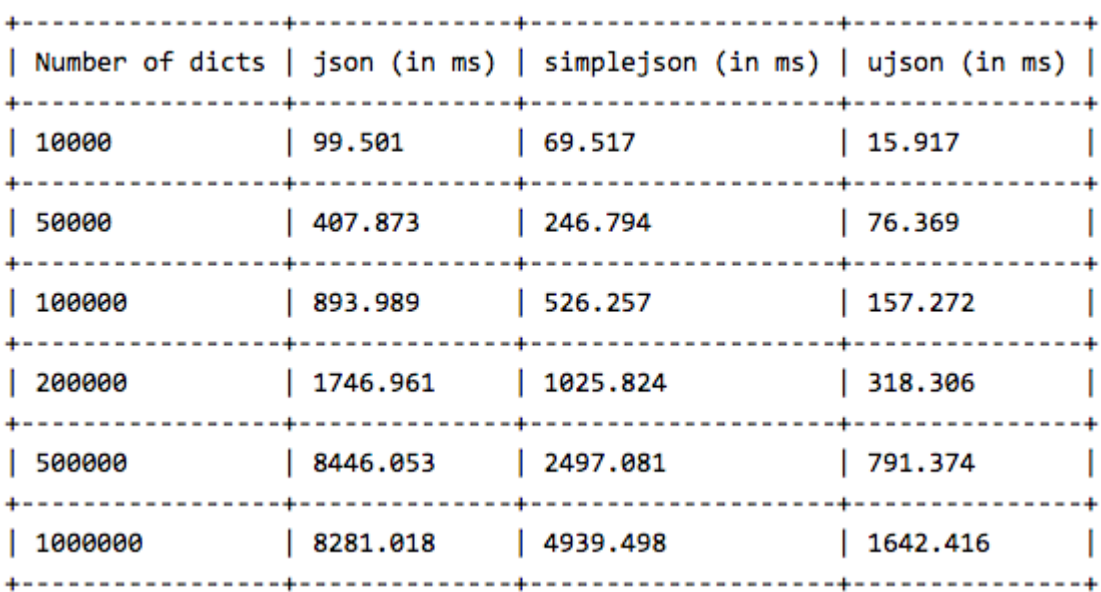

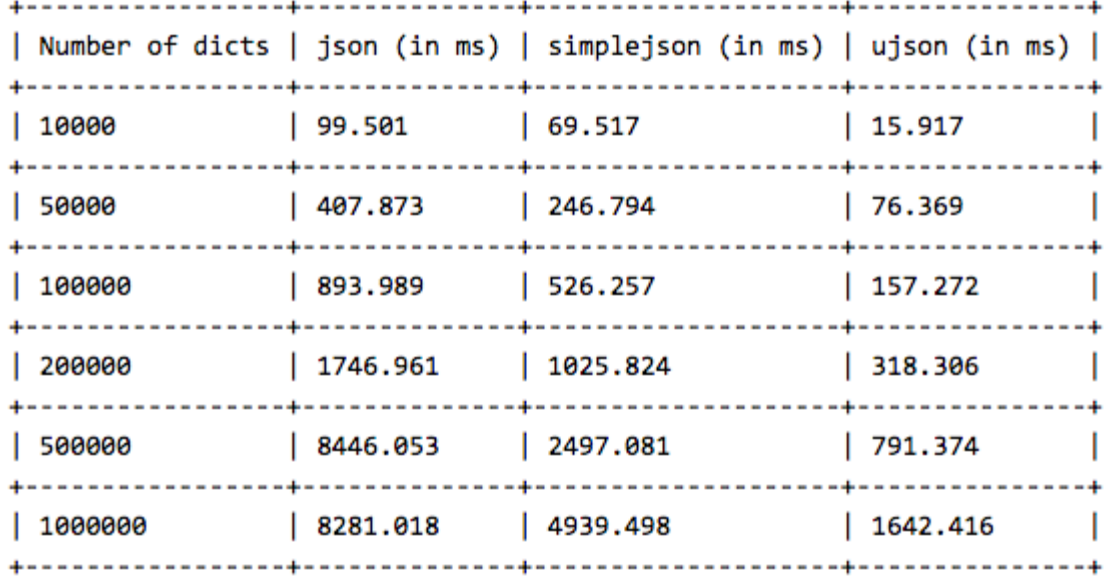

Again ultrajson steals the show, being almost 6 times faster than stock json and 4 times faster than simplejson.

That is all the benchmarks we have here. The verdict is pretty clear. Use simplejson instead of stock json in any case, since simplejson is well maintained repository. If you really want something extremely fast, then go for ultrajson. In that case, keep in mind that ultrajson only works with well defined collections and will not work for un-serializable collections. But if you are dealing with texts, this should not be a problem.

This post originally appeared [here.](http://blog.dataweave.in/post/87589606893/json-vs-simplejson-vs-ultrajson)

- [DataWeave](https://dataweave.com/blog/author/marketing) Marketing 4th Aug, [2015](https://dataweave.com/blog/year/2015)

DATA [ENGINEERING](https://dataweave.com/blog/category/data-engineering)